*Fall 2018*

CSCI 420: **Computer Graphics**

# **7.2 Ray Tracing**

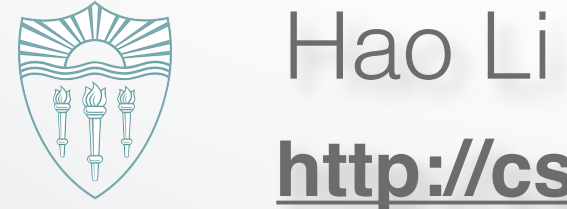

**<http://cs420.hao-li.com>**

1

#### **Motivation:** Reflections

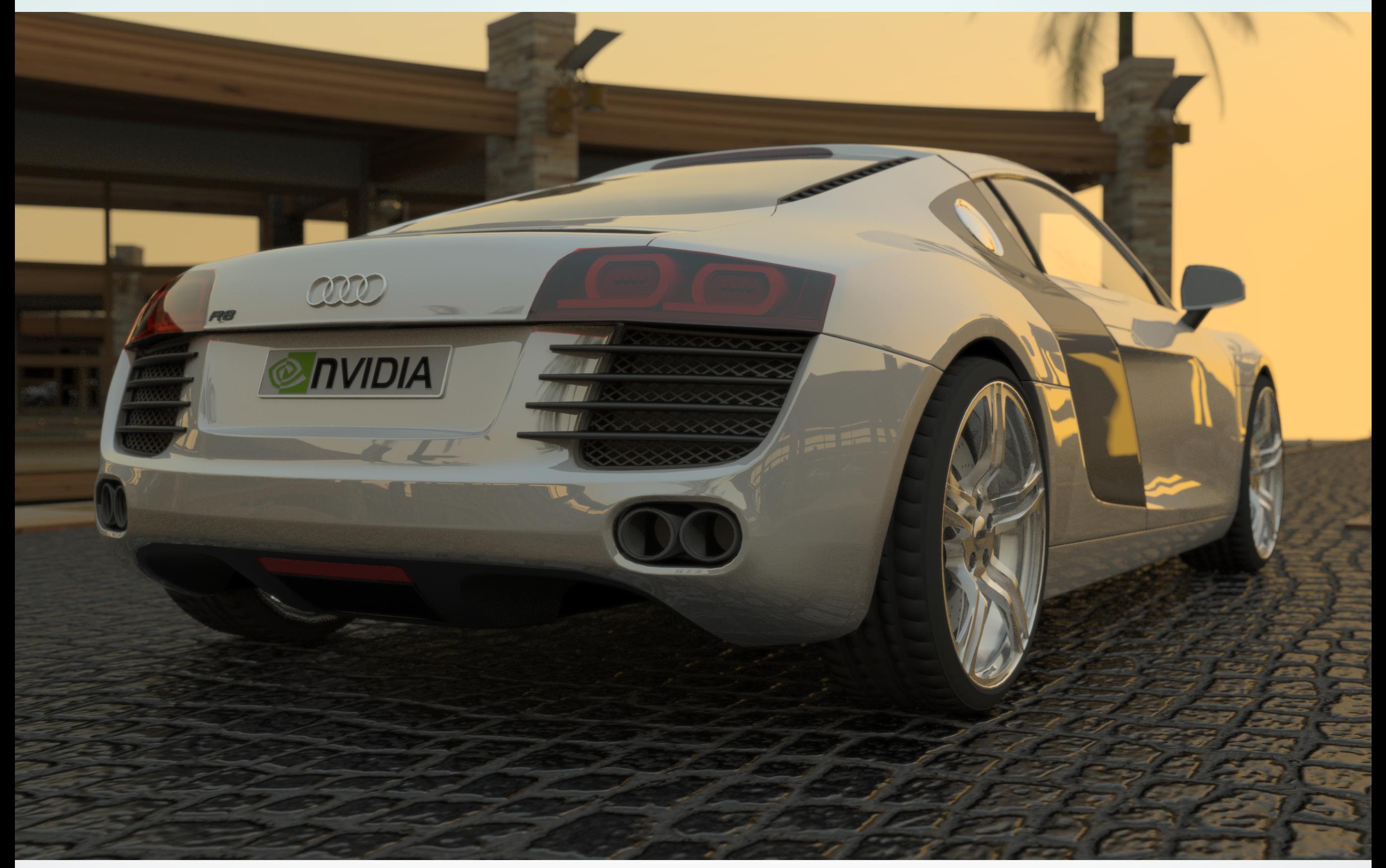

#### **Motivation:** Depth of Field

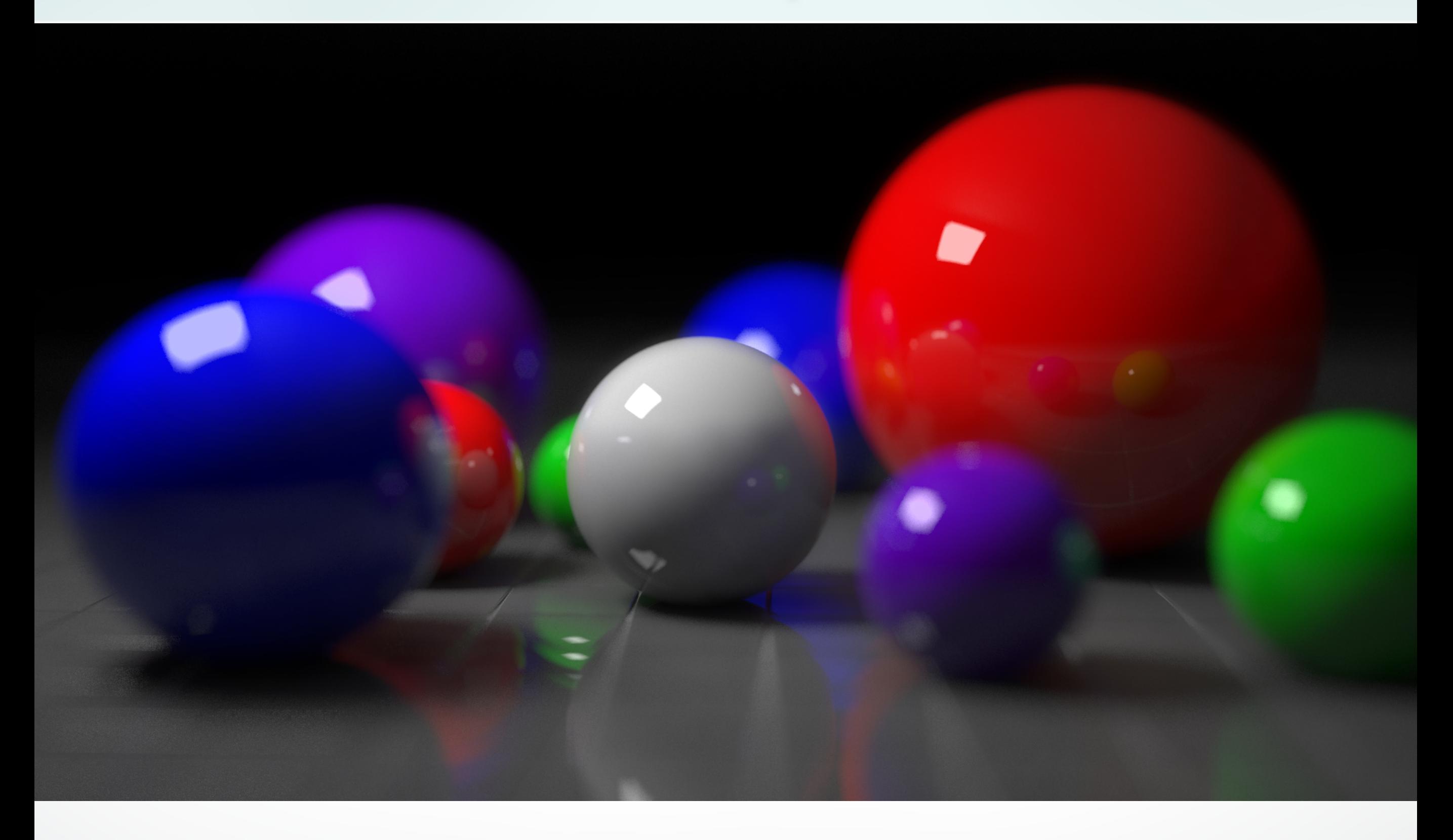

#### **Local Illumination**

- Object illuminations are independent
- No light scattering between objects
- No real shadows, reflection, transmission
- OpenGL pipeline uses this

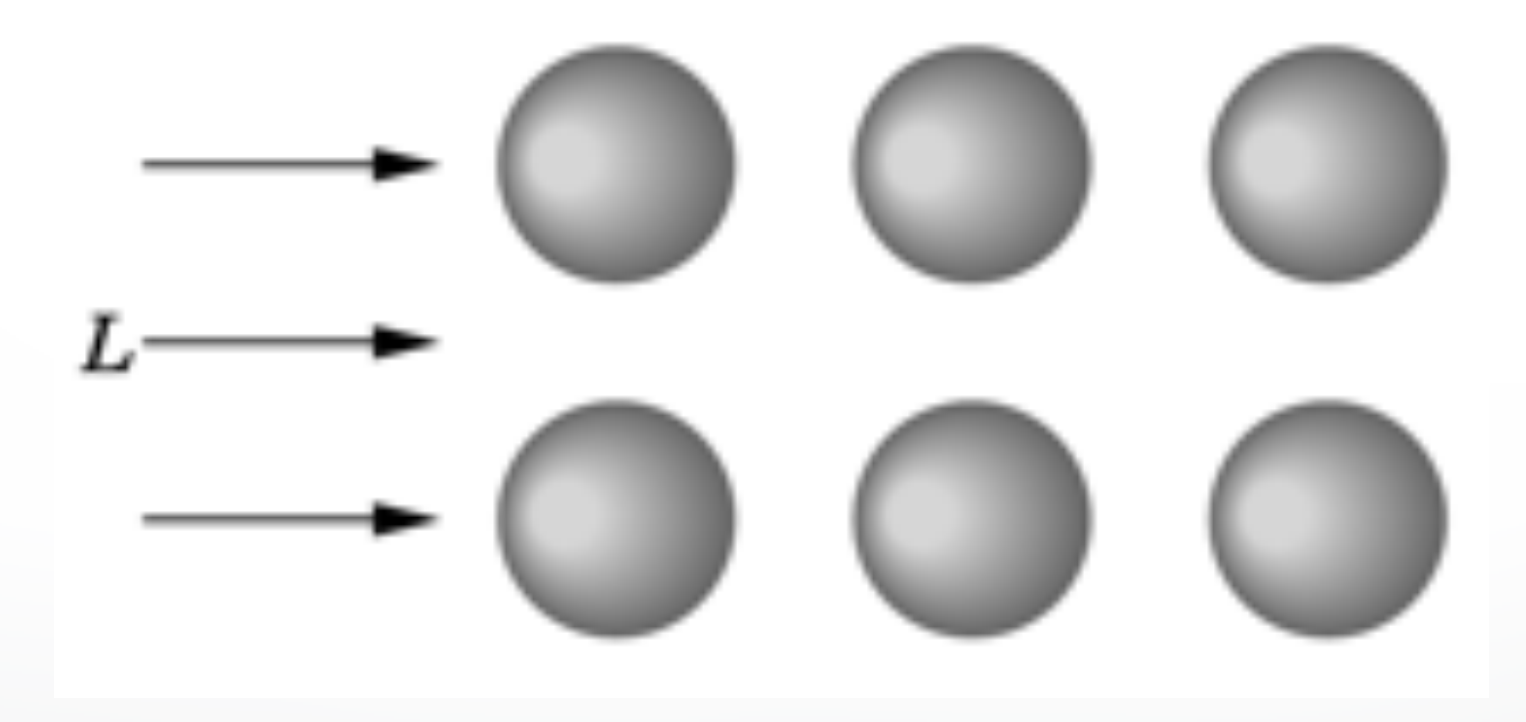

### **Global Illumination**

- Ray tracing (highlights, reflection, transmission)
- Radiosity (surface inter reflections)
- Photon mapping
- Precomputed Radiance Transfer (PRT)

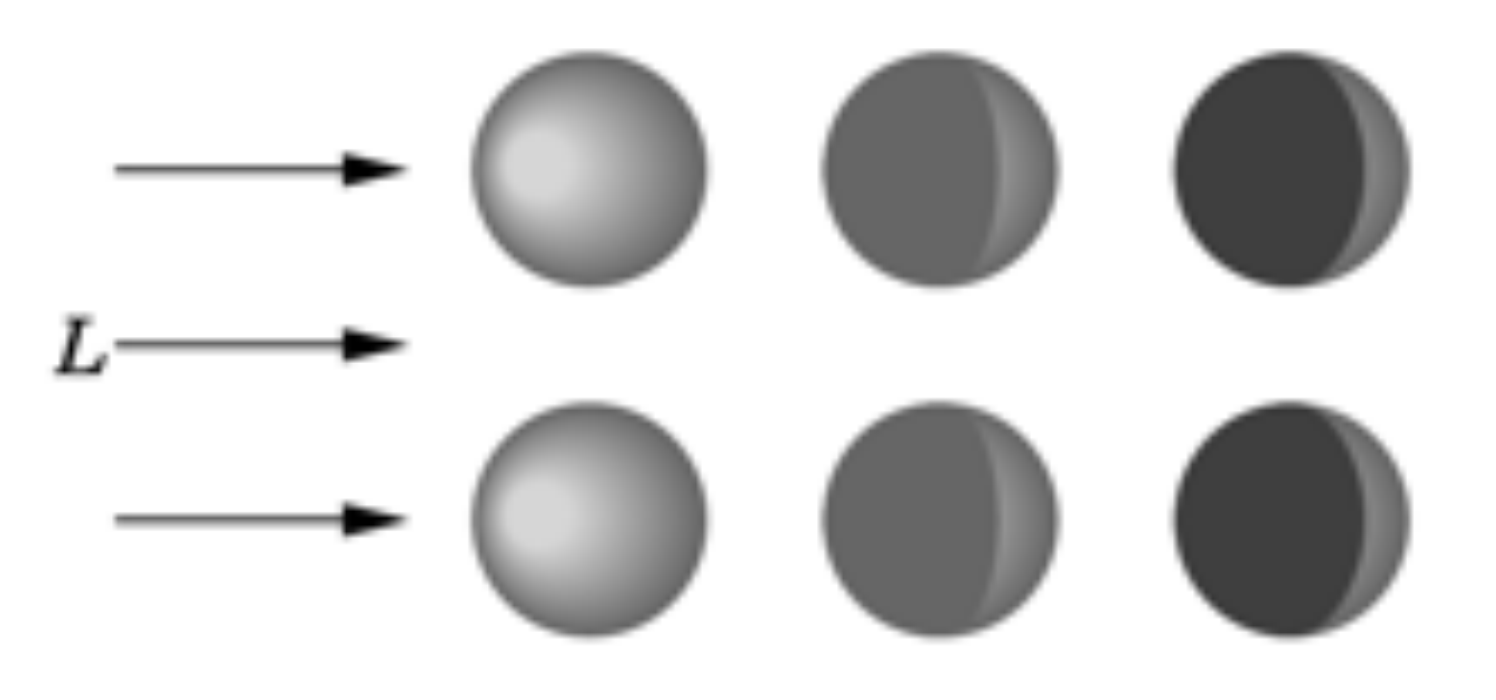

#### **Object Space**

- Graphics pipeline: for each object, render
	- Efficient pipeline architecture, real-time
	- Difficulty: object interactions (shadows, reflections, etc.)

#### **Image Space**

- Ray tracing: for each pixel, determine color
	- Pixel-level parallelism
	- Difficulty: very intensive computation, usually off-line

#### **First idea: Forward Ray Tracing**

- Shoot (many) light rays from each light source
- Rays bounce off the objects
- Simulates paths of photons
- Problem: many rays will
- miss camera and not contribute to image!
- This algorithm is not practical

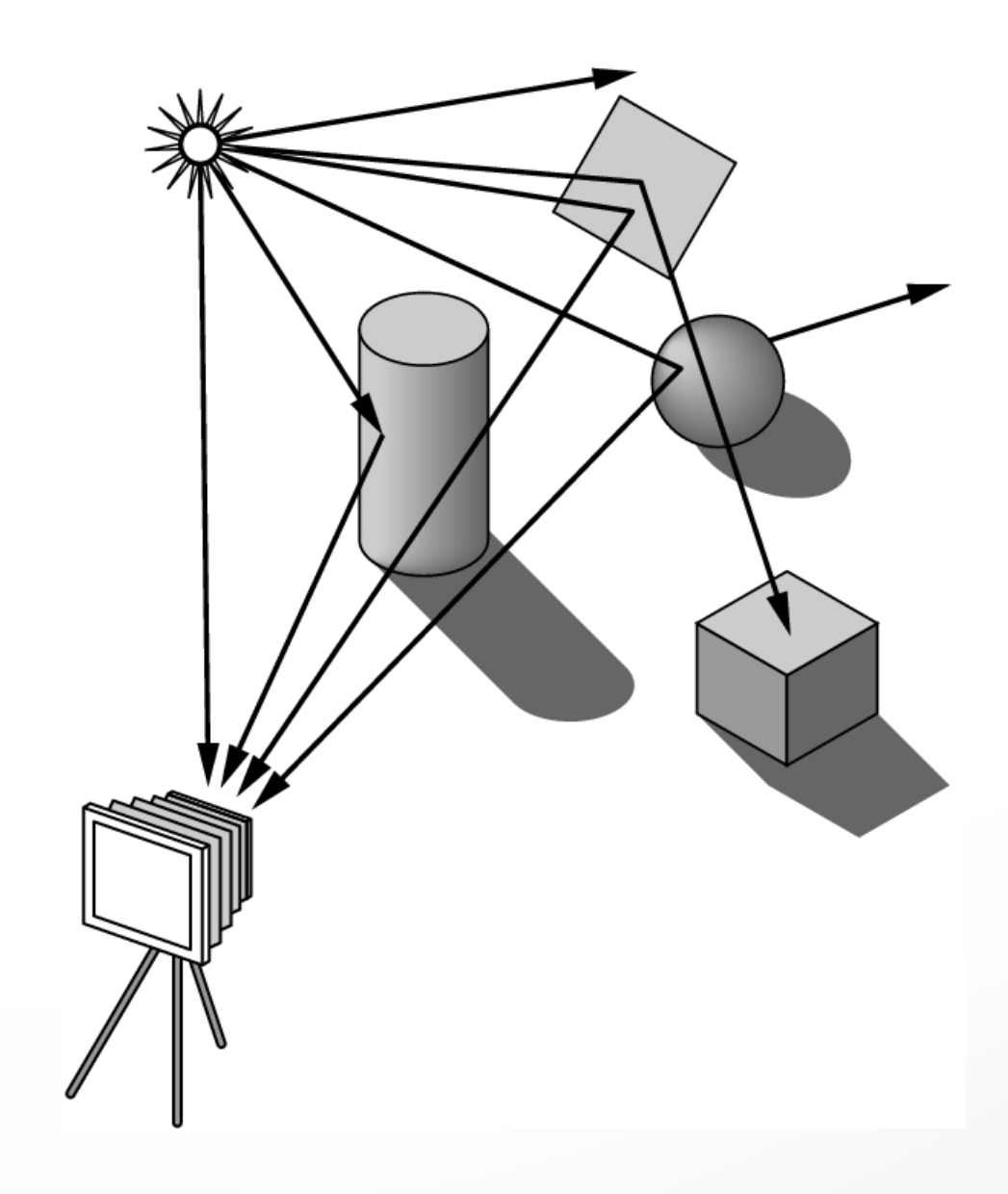

#### **Backward Ray Tracing**

• Shoot one ray from camera through each pixel in image plane

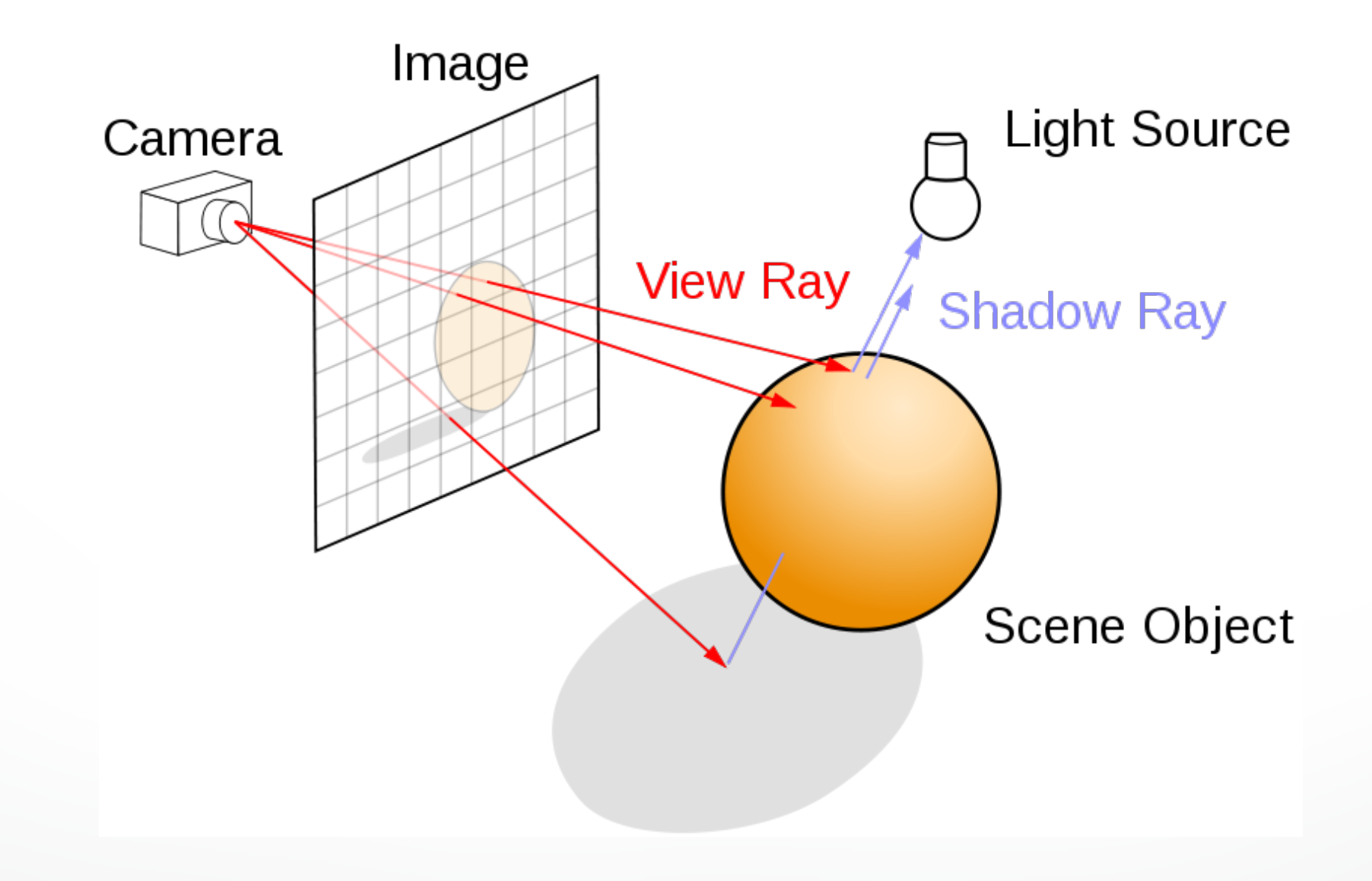

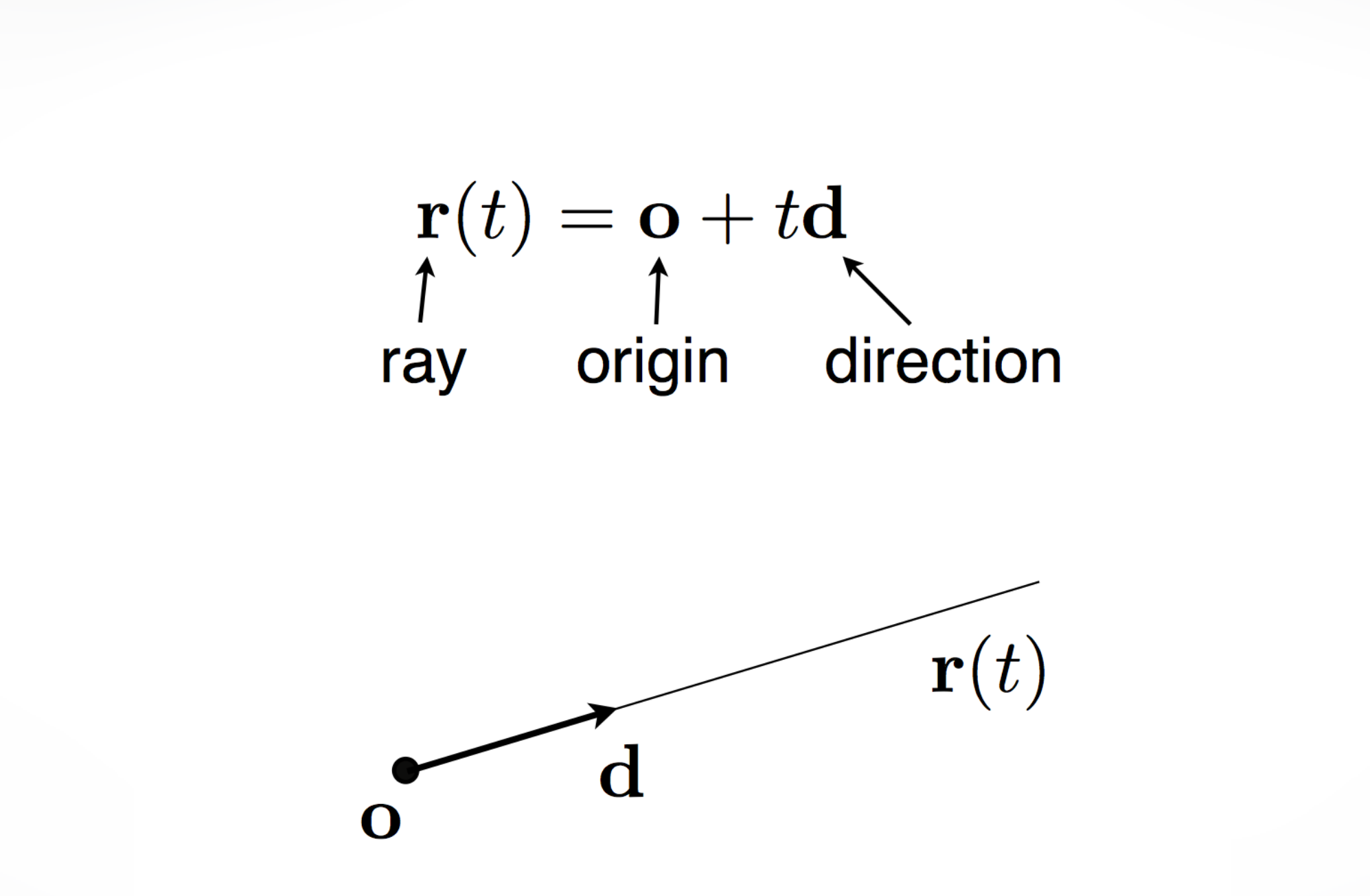

- Camera is at  $(0,0,0)$  and points in the negative z-direction
- Must determine coordinates of image corners in 3D

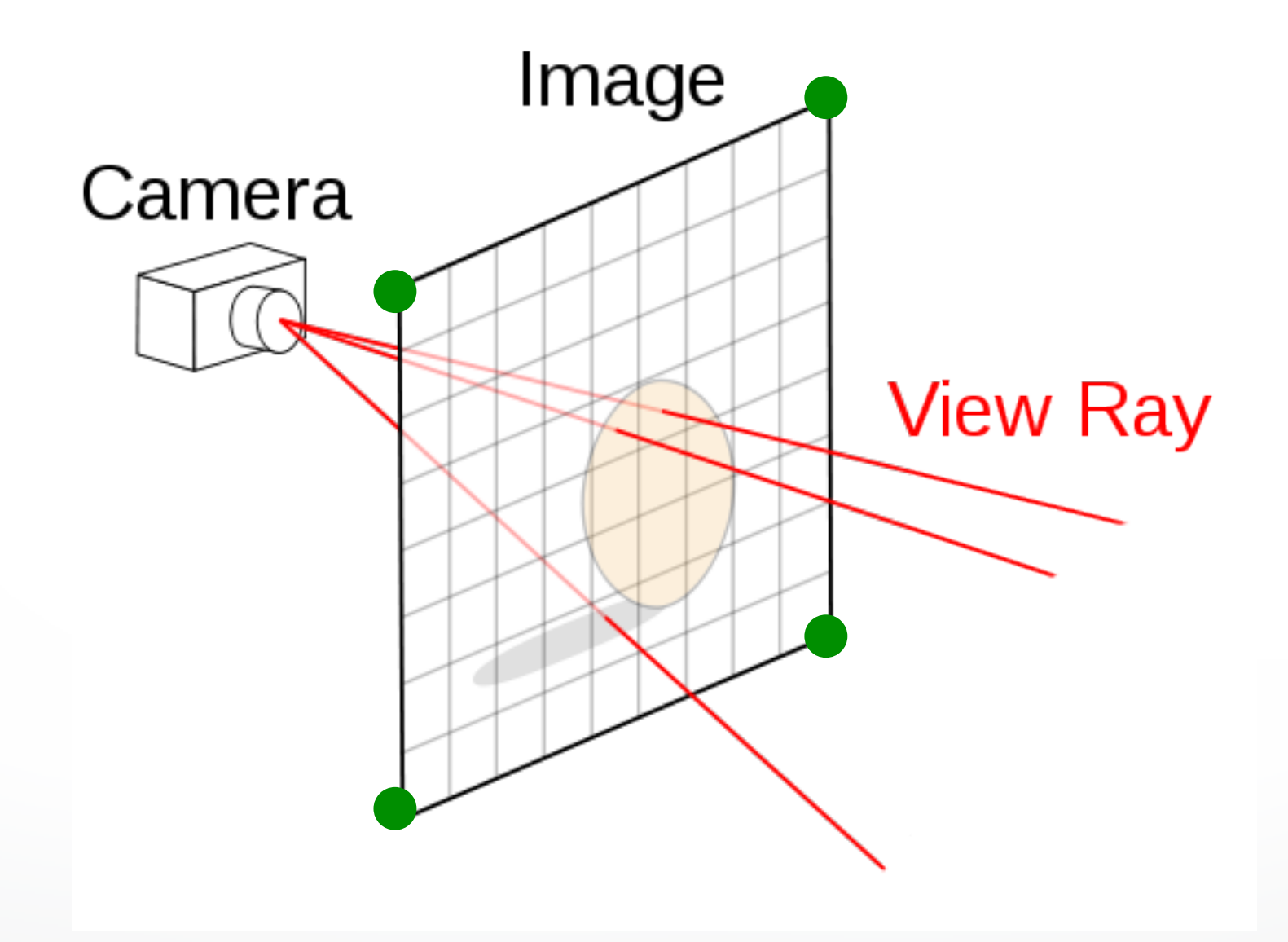

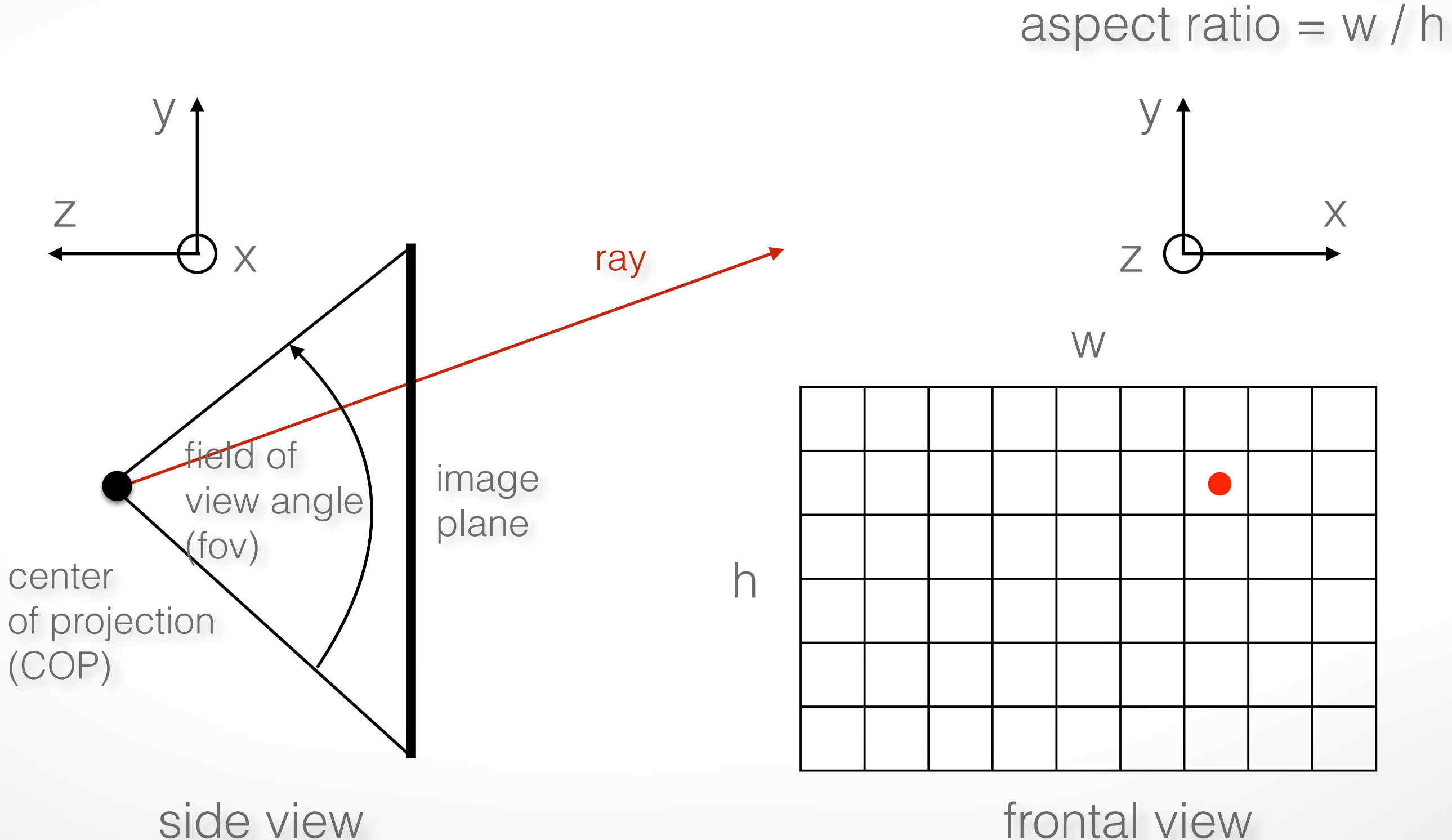

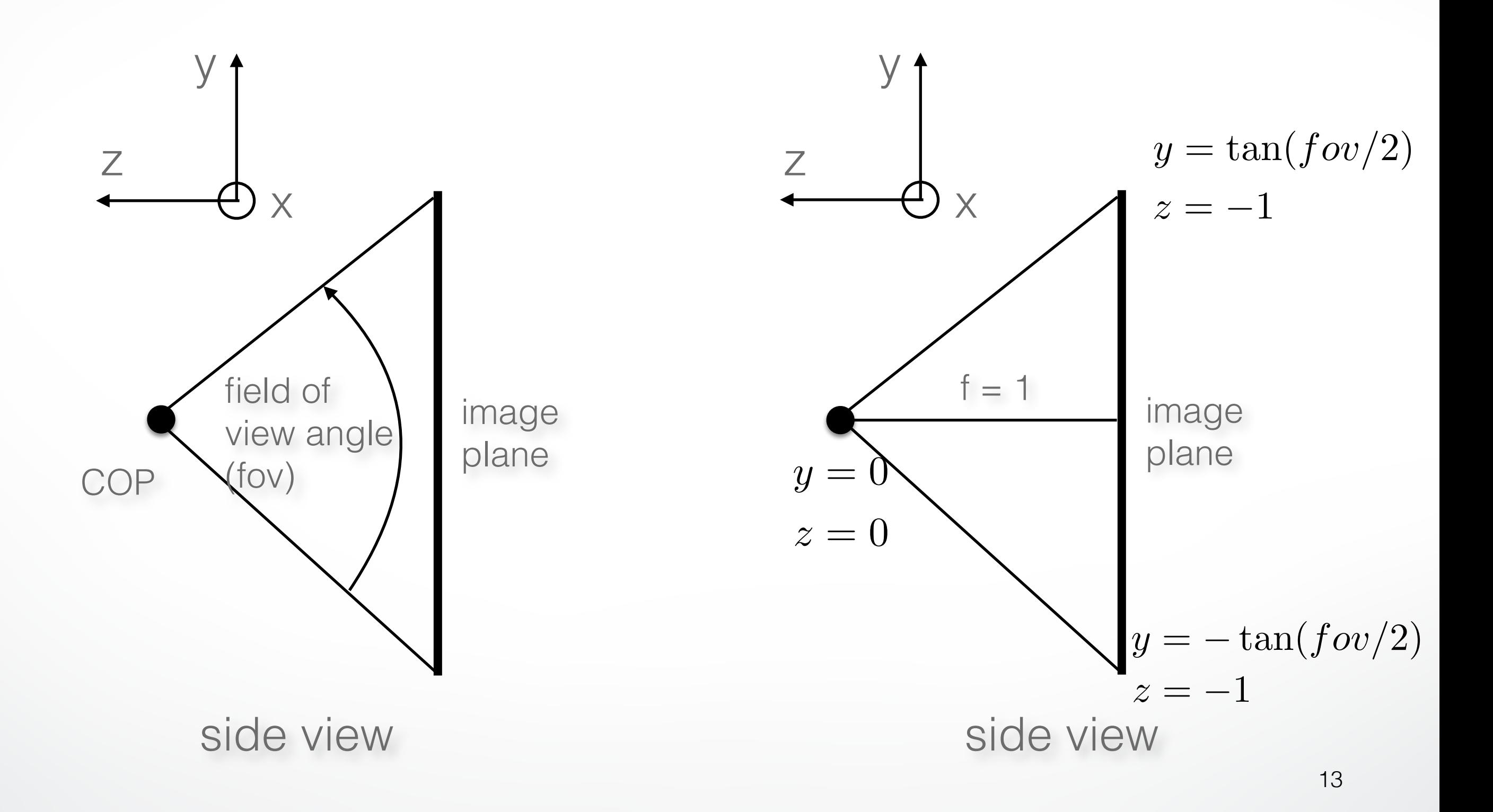

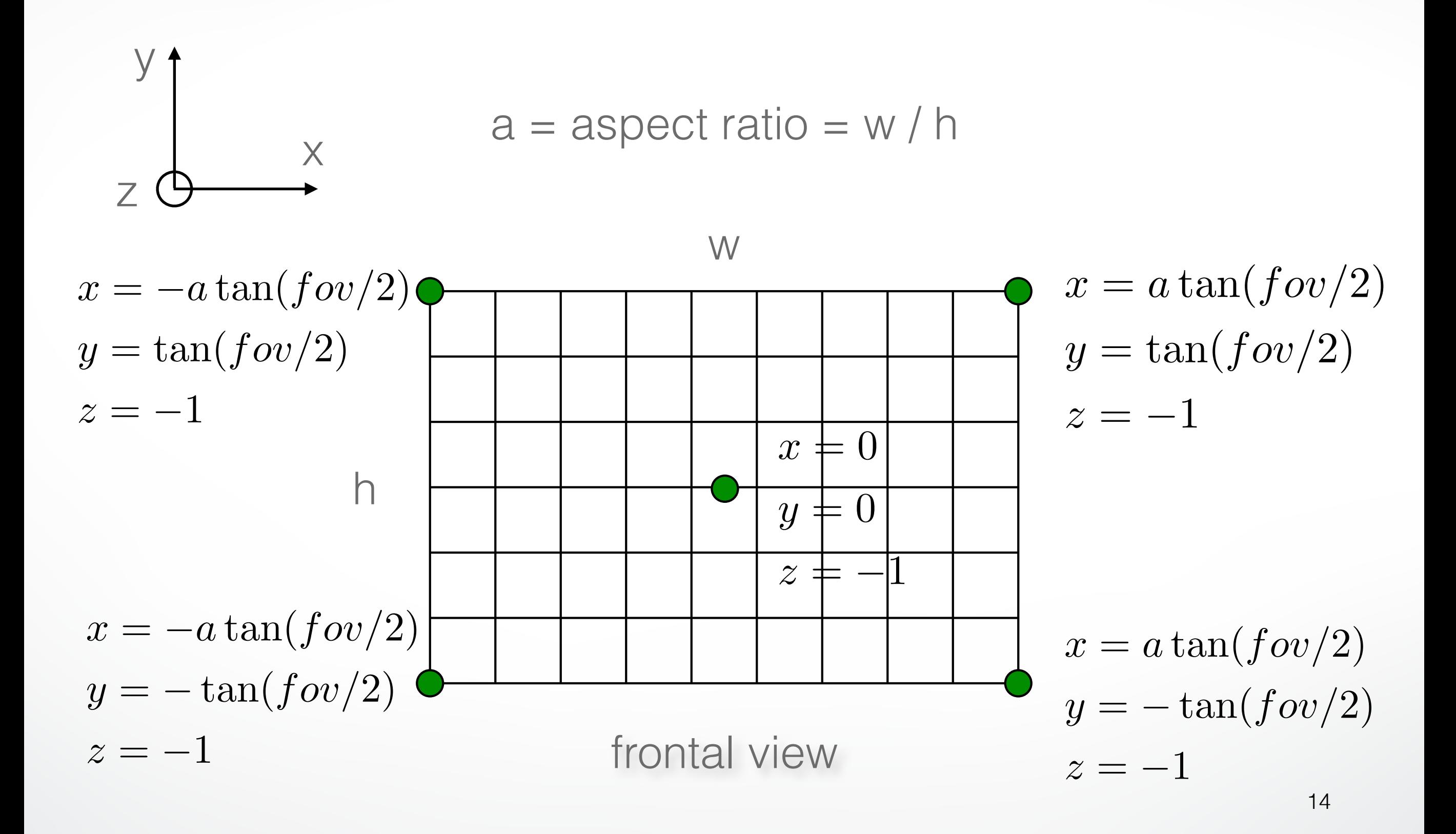

#### **Determining Pixel Color**

- 1. Phong model (local as before)
- 2. Shadow rays
- 3. Specular reflection
- 4. Specular transmission

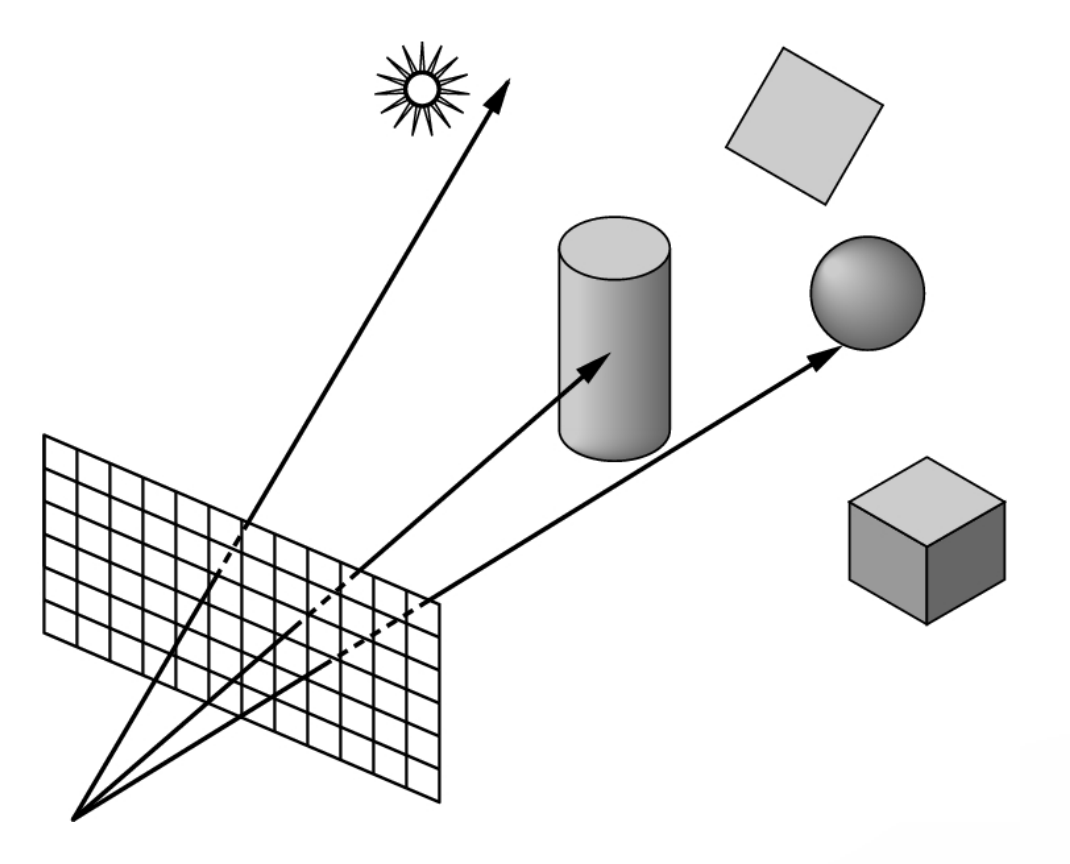

Steps (3) and (4) require

recursion.

#### **Shadow Rays**

- Determine if light "really" hits surface point
- Cast shadow ray from surface point to each light
- If shadow ray hits opaque object, no contribution from that light
- This is essentially improved diffuse reflection

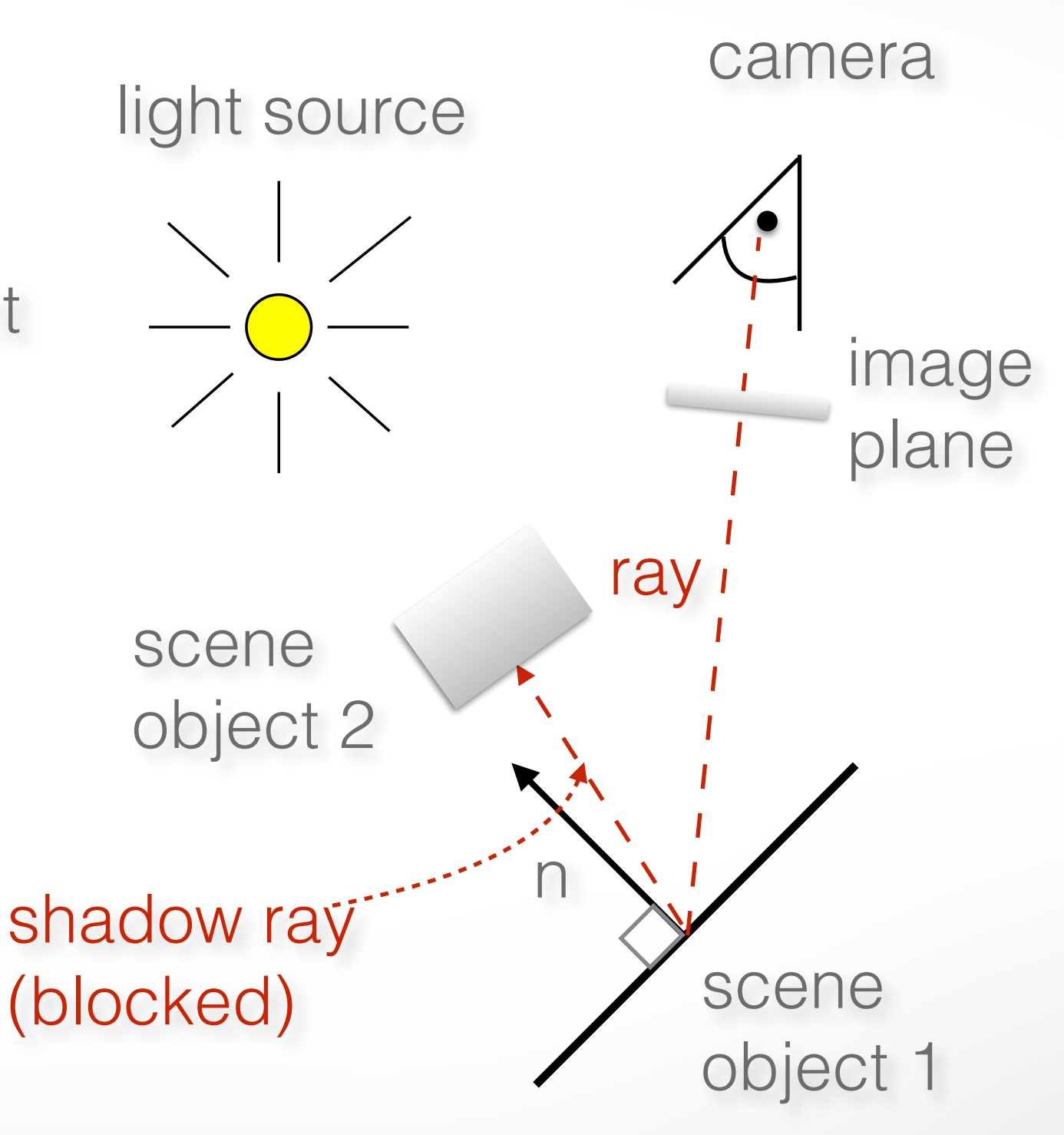

#### **Phong Model**

• If shadow ray can reach to the light, apply a standard Phong model

$$
I = L\left(k_d(l \cdot n) + k_s(r \cdot v)^{\alpha}\right)
$$

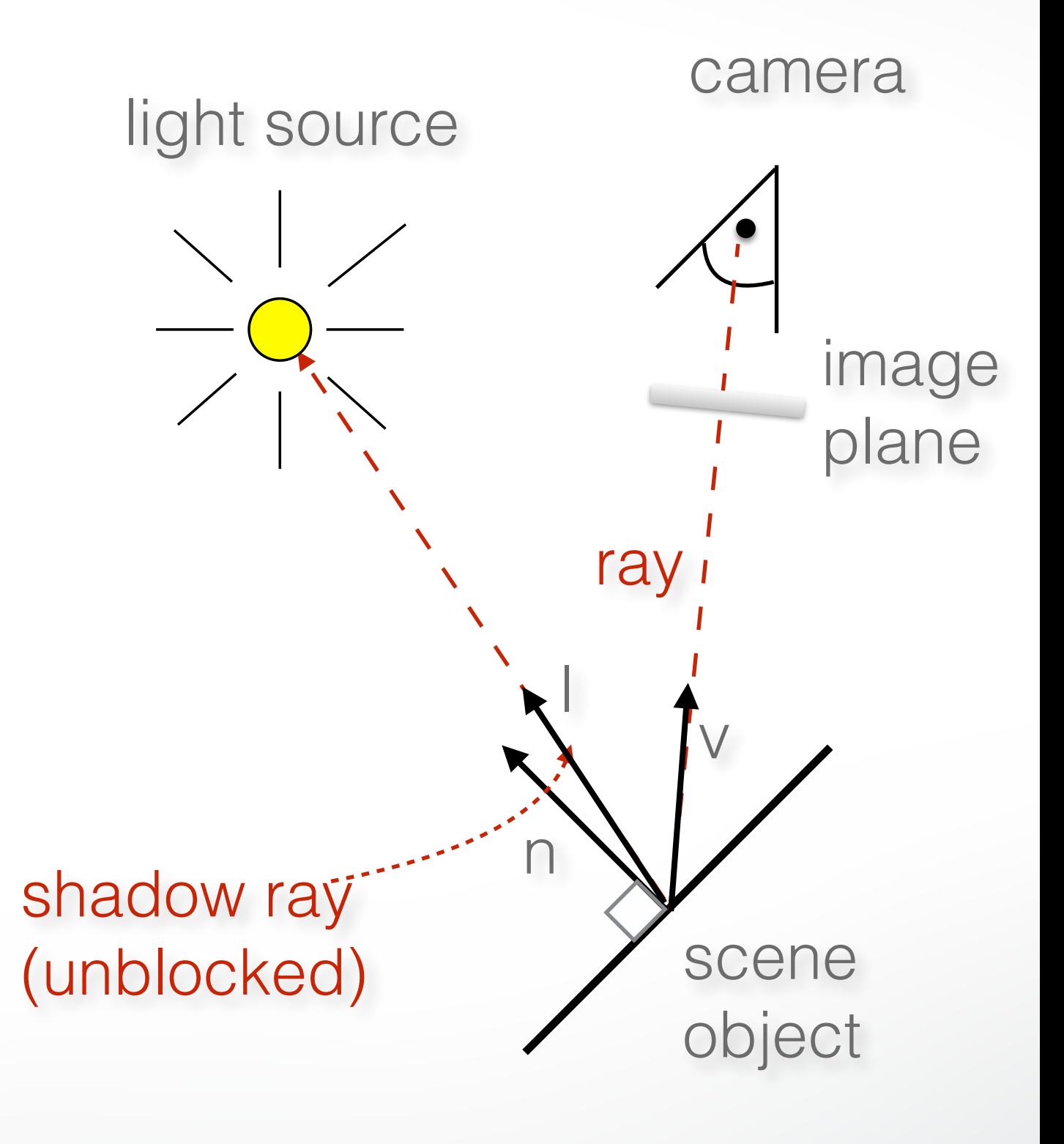

## **Where is Phong model applied in this example? Which shadow rays are blocked?**

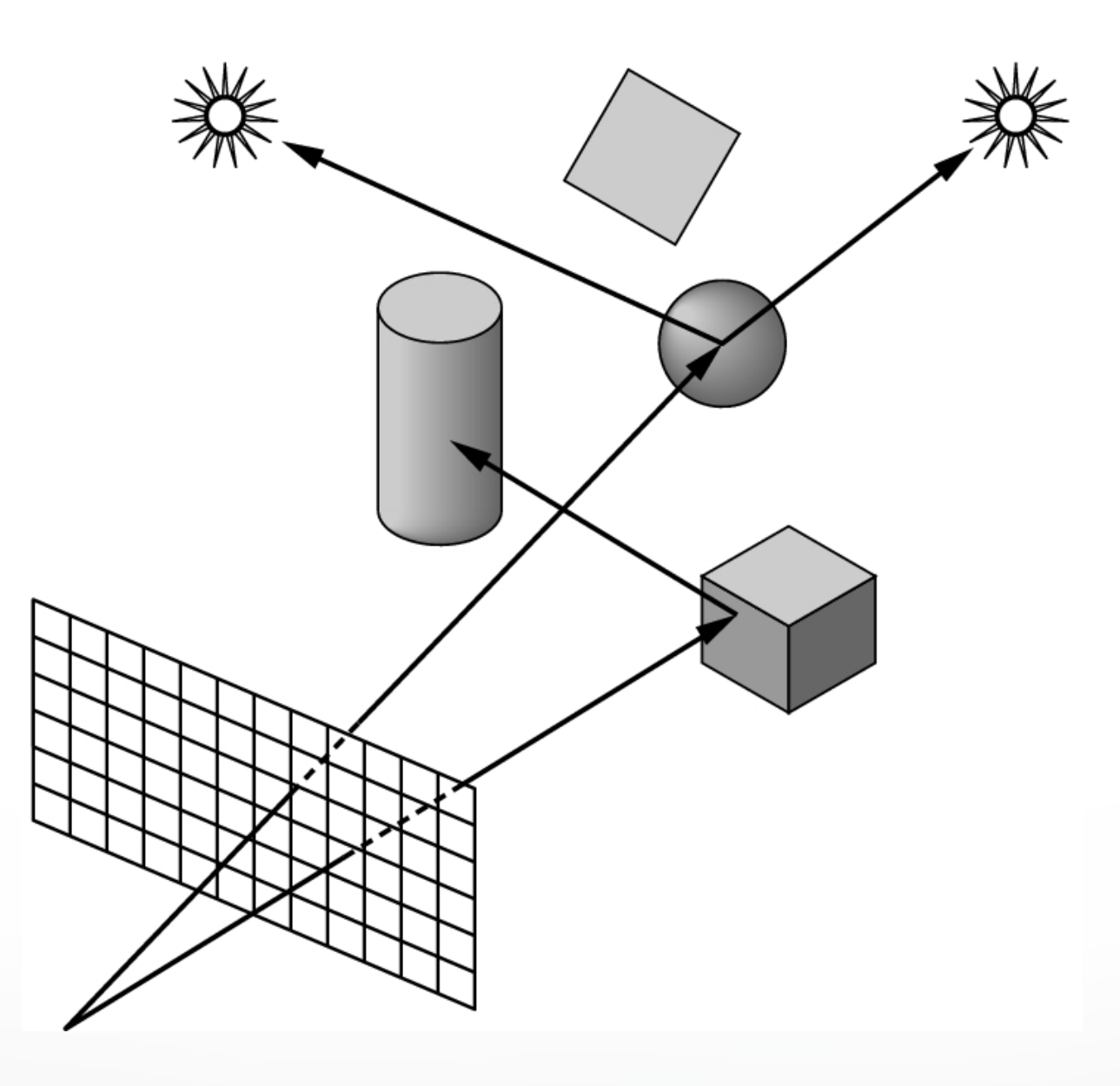

#### **Reflection Rays**

- For specular component of illumination
- Compute reflection ray (recall: backward!)
- Call ray tracer recursively to determine color

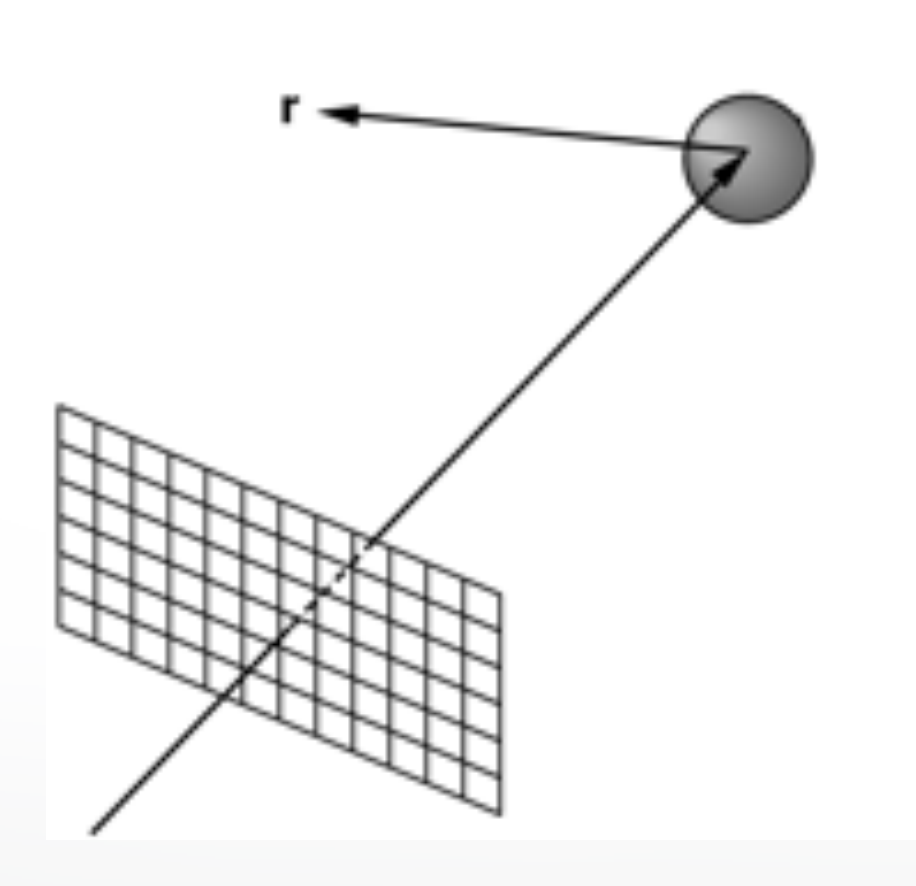

#### **Angle of Reflection**

- Recall: incoming angle = outgoing angle
- $r = 2(l \cdot n)n l$
- Compute only for surfaces that are reflective

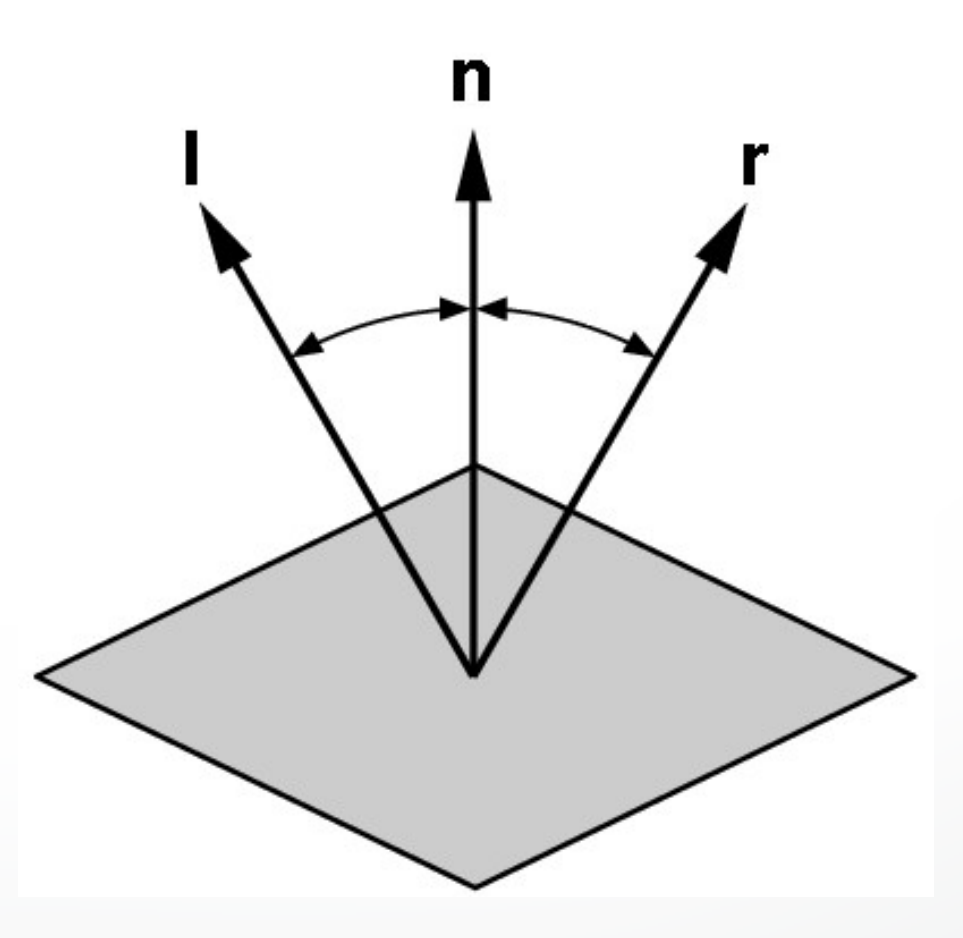

#### **Reflections Example**

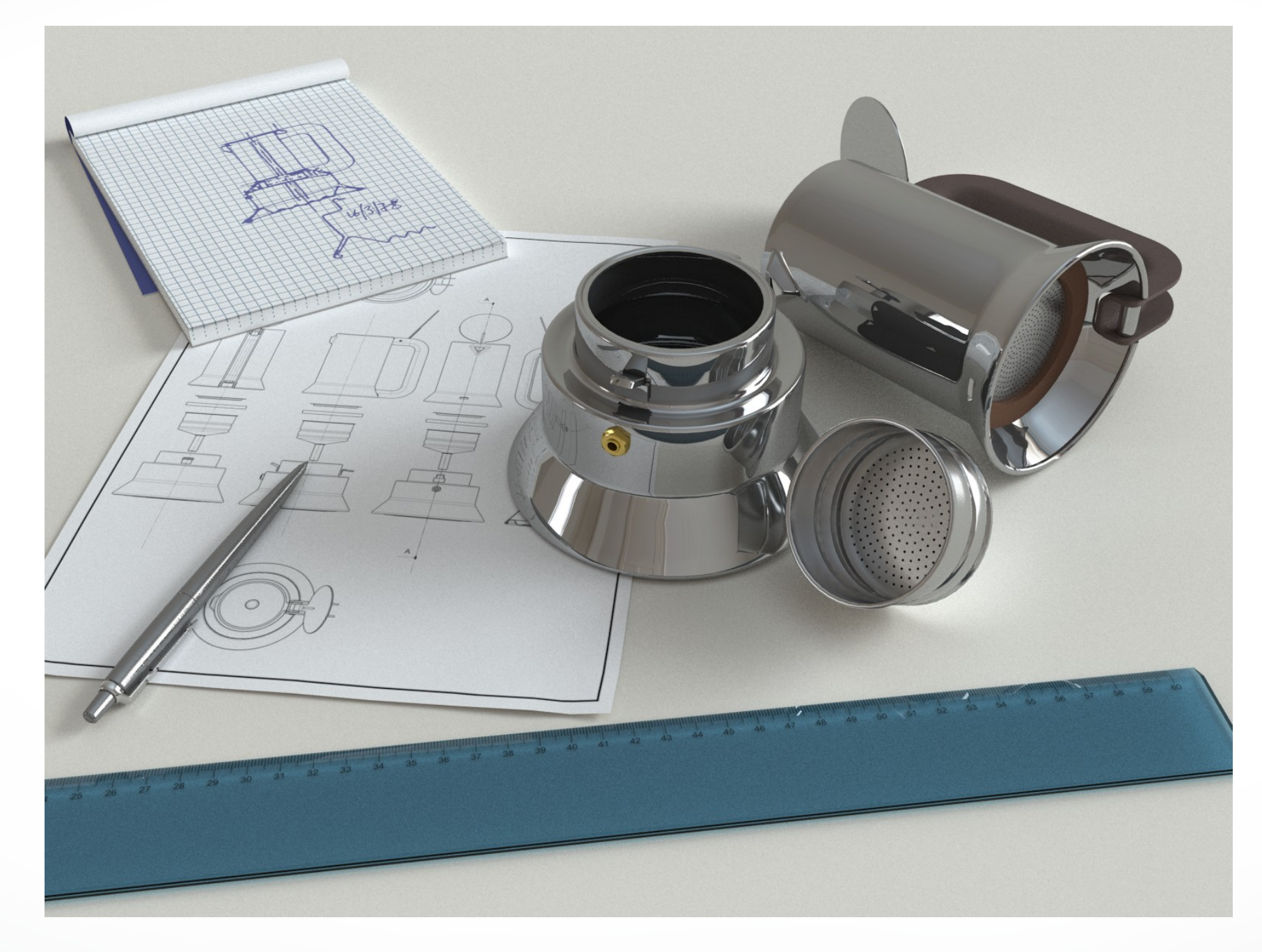

#### [www.yafaray.org](http://www.yafaray.org)

#### **Transmission Rays**

- Calculate light transmitted through surfaces
- Example: water, glass
- Compute transmission ray
- Call ray tracer recursively to determine color

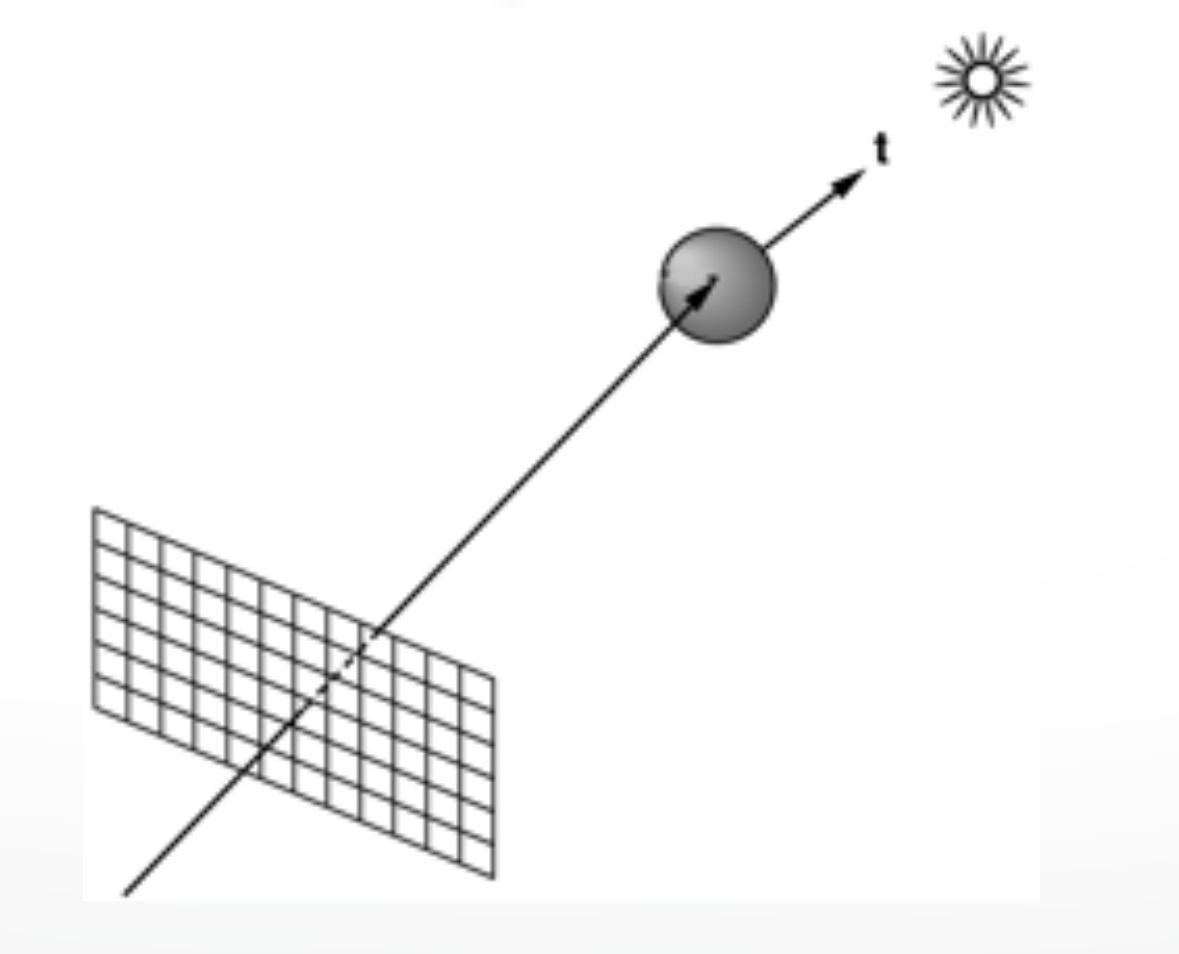

### **Transmitted Light**

- Index of refraction is speed of light, relative to speed of light in vacuum
	- Vacuum: 1.0 (per definition)
	- Air: 1.000277 (approximate to 1.0)
	- Water: 1.33
	- Glass: 1.49
- Compute t using Snell's law
- $-\eta_l$  = index for upper material
- $-\eta_t$  = index for lower material

$$
\frac{\sin(u_l)}{\sin(u_t)} = \frac{\eta_t}{\eta_l} = \eta
$$

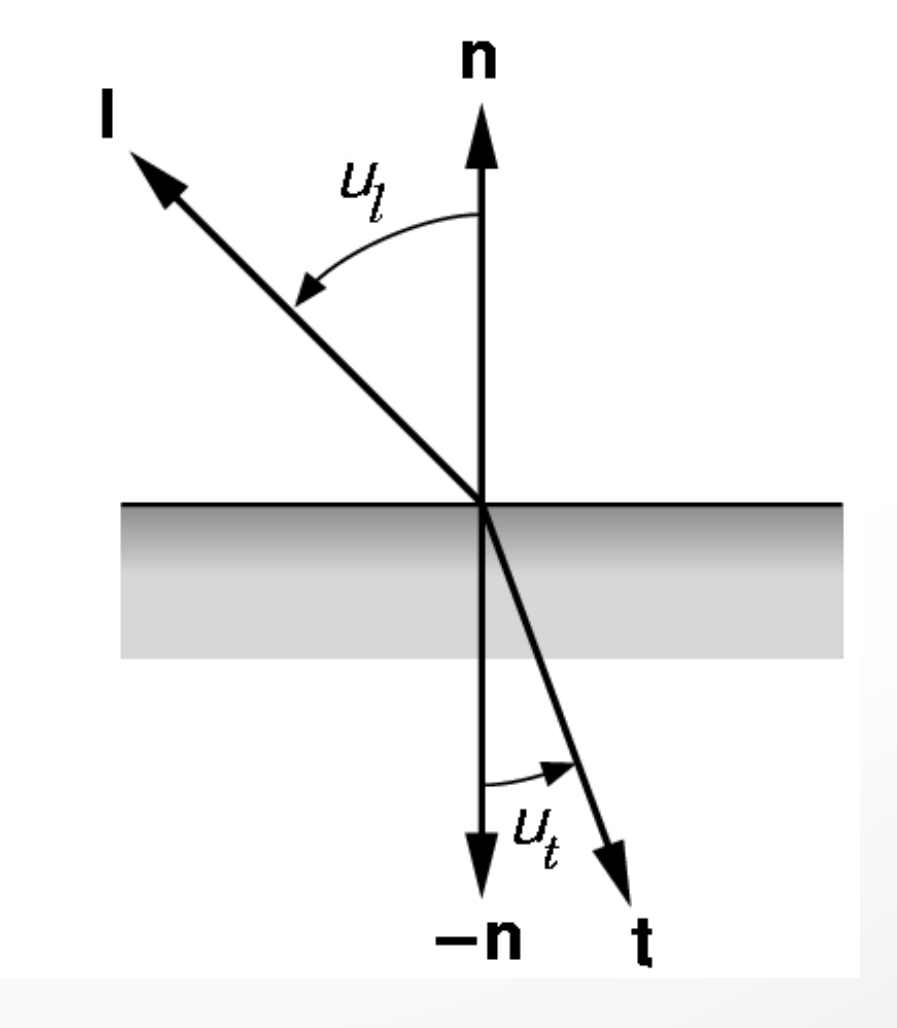

#### **Translucency**

- Most real objects are not transparent, but blur the background image
- Scatter light on other side of surface
- Use stochastic sampling (called distributed ray tracing)

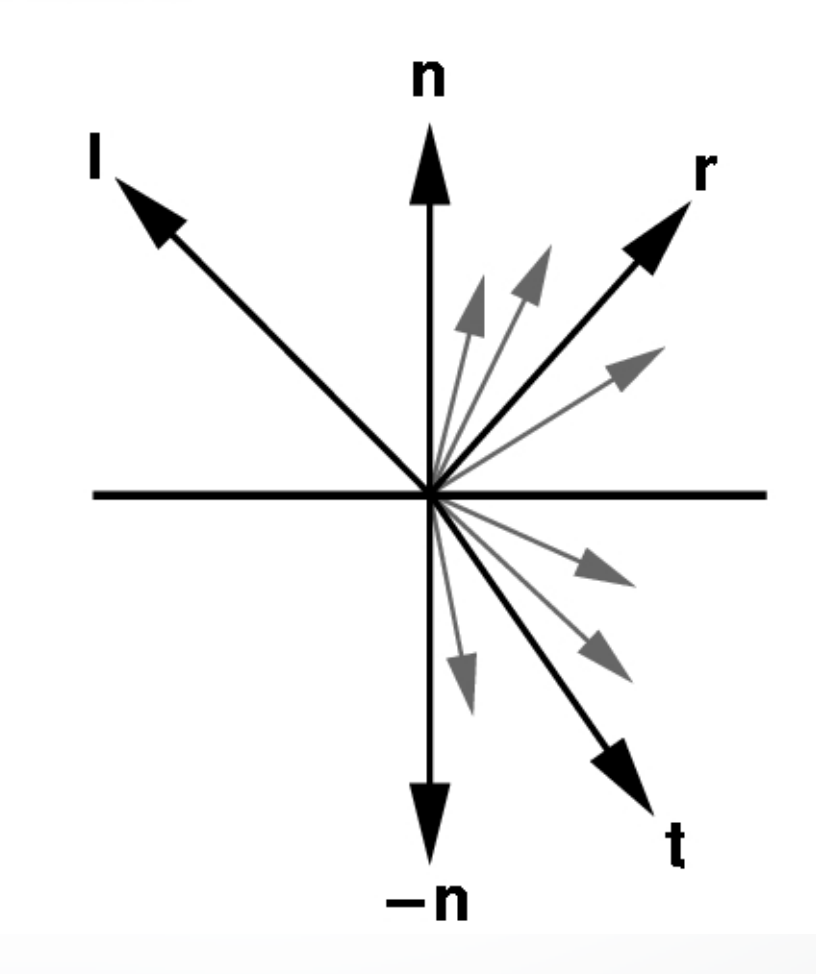

#### **Transmission + Translucency Example**

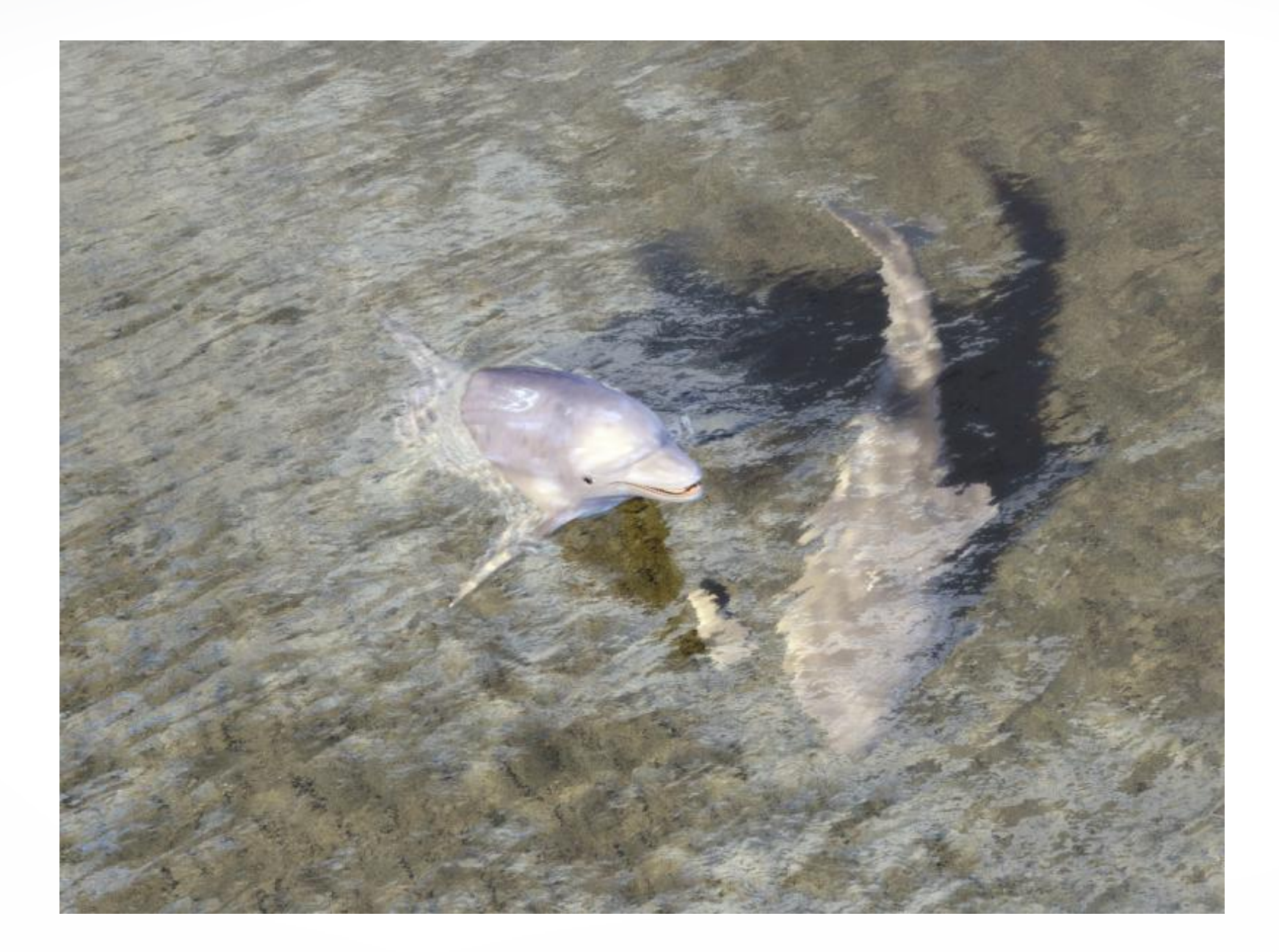

[www.povray.org](http://www.povray.org)

### **The Ray Casting Algorithm**

- Simplest case of ray tracing
- 1. For each pixel  $(x,y)$ , fire a ray from COP through  $(x,y)$
- 2. For each ray & object, calculate closest intersection
- 3. For closest intersection point **p**
	- Calculate surface normal
	- For each light source, fire shadow ray
	- For each unblocked shadow ray, evaluate local Phong model for that light, and add the result to pixel color
- Critical operations
	- Ray-surface intersections
	- Illumination calculation

### **Recursive Ray Tracing**

- Also calculate specular component
	- Reflect ray from eye on specular surface
	- Transmit ray from eye through transparent surface
- Determine color of incoming ray by recursion
- Trace to fixed depth
- Cut off if contribution below threshold

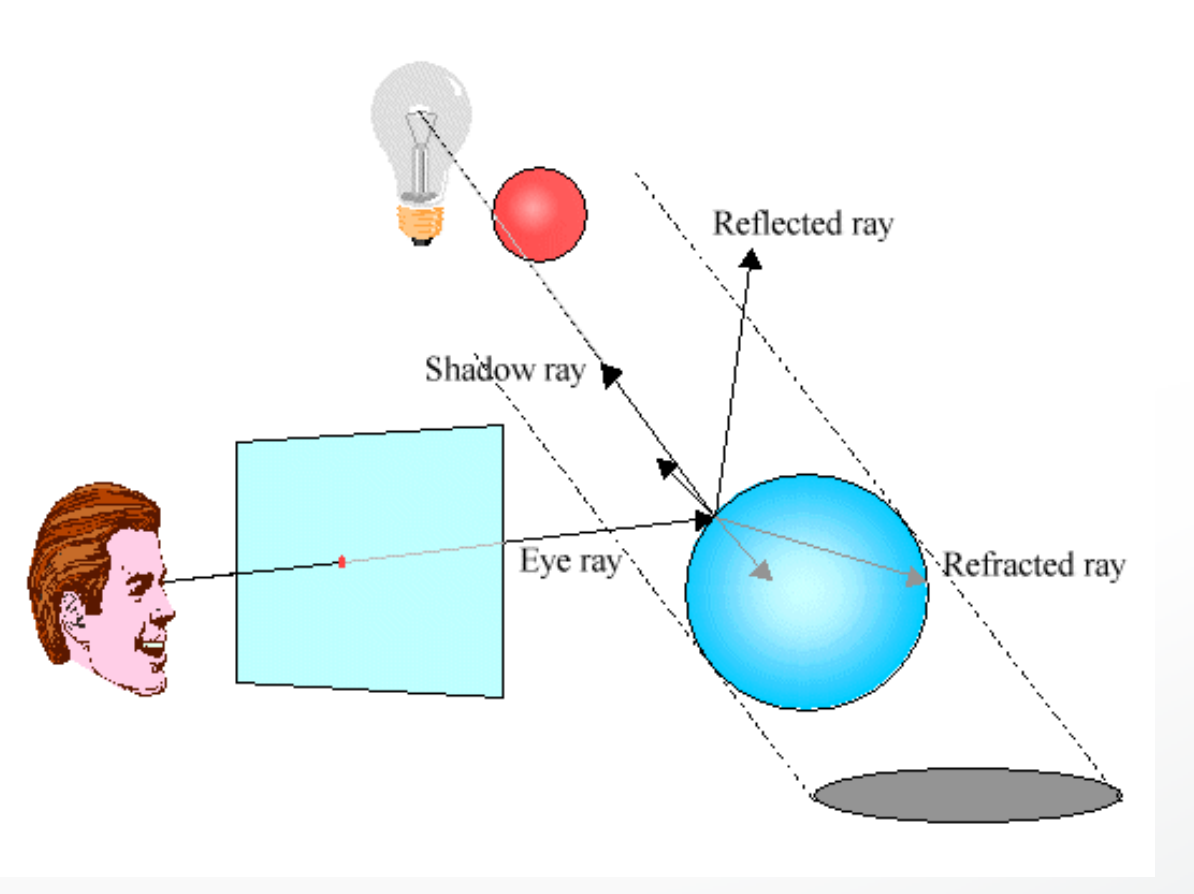

### **Ray Tracing Assessment**

- Global illumination method
- Image-based
- Pluses
	- Relatively accurate shadows, reflections, refractions
- Minuses
	- Slow (intersection computations)
	- Aliasing
	- Inter-object diffuse reflections require many bounces

#### **Raytracing Example I**

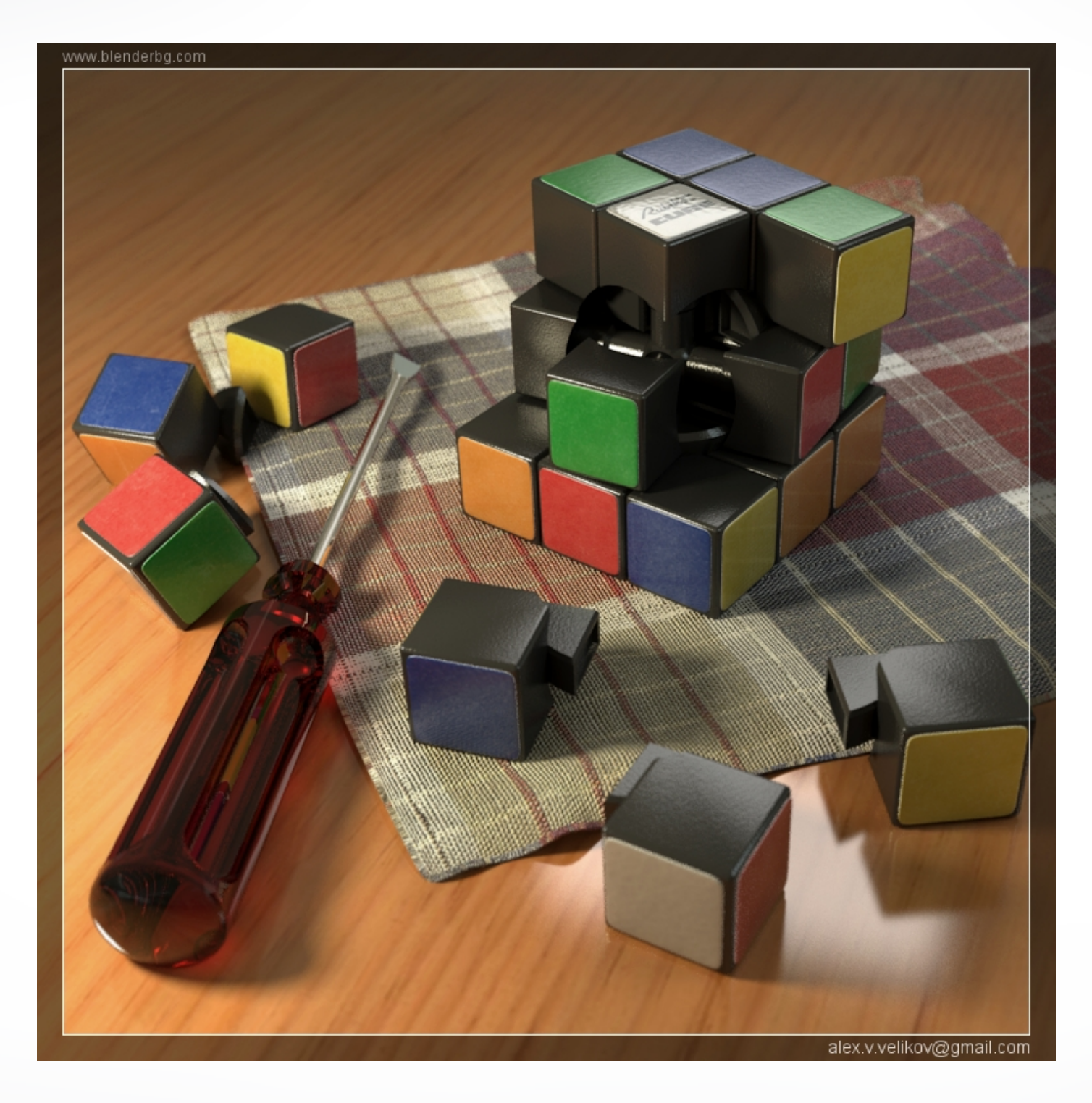

#### [www.yafaray.org](http://www.yafaray.org)

#### **Raytracing Example II**

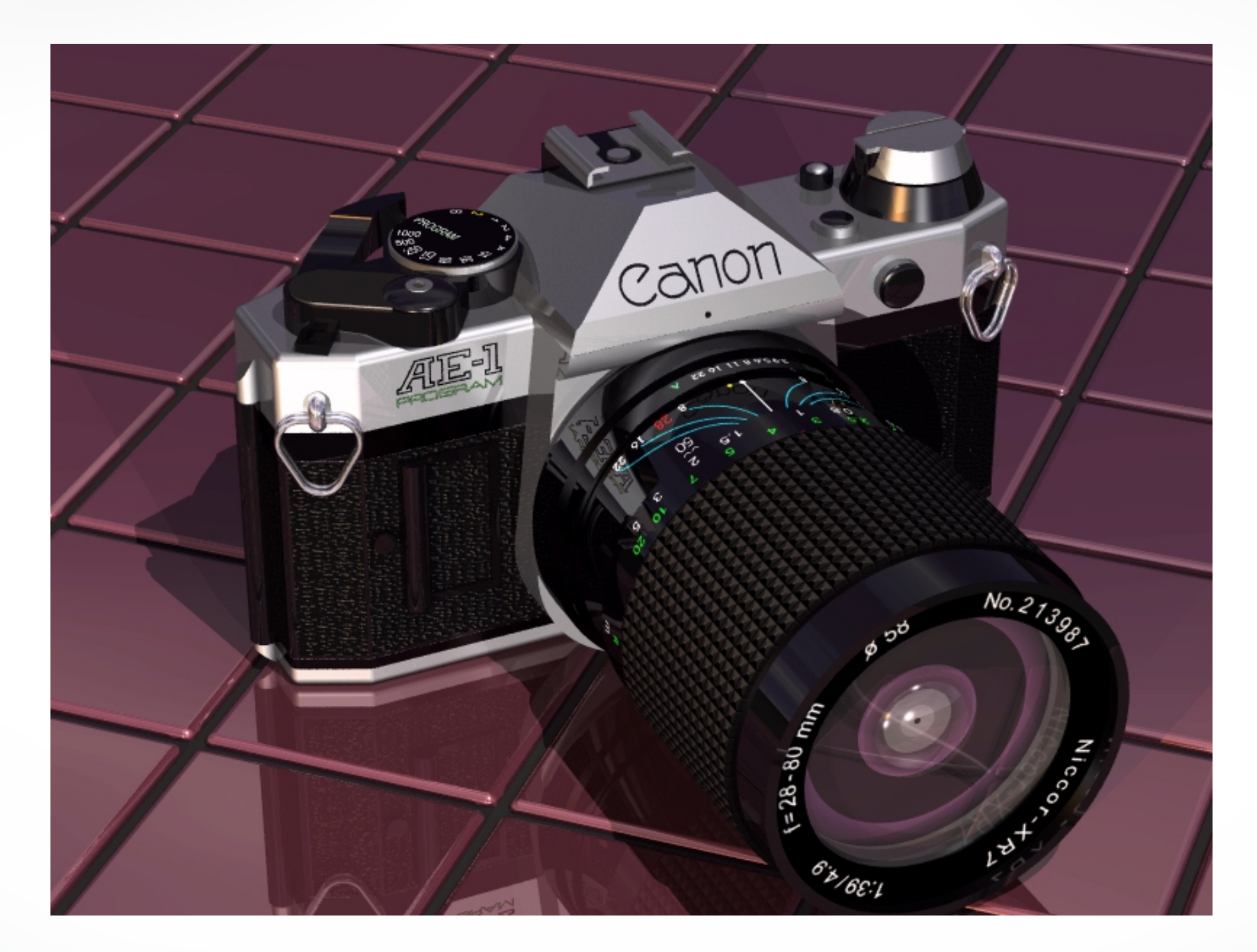

[www.povray.org](http://www.povray.org)

#### **Raytracing Example III**

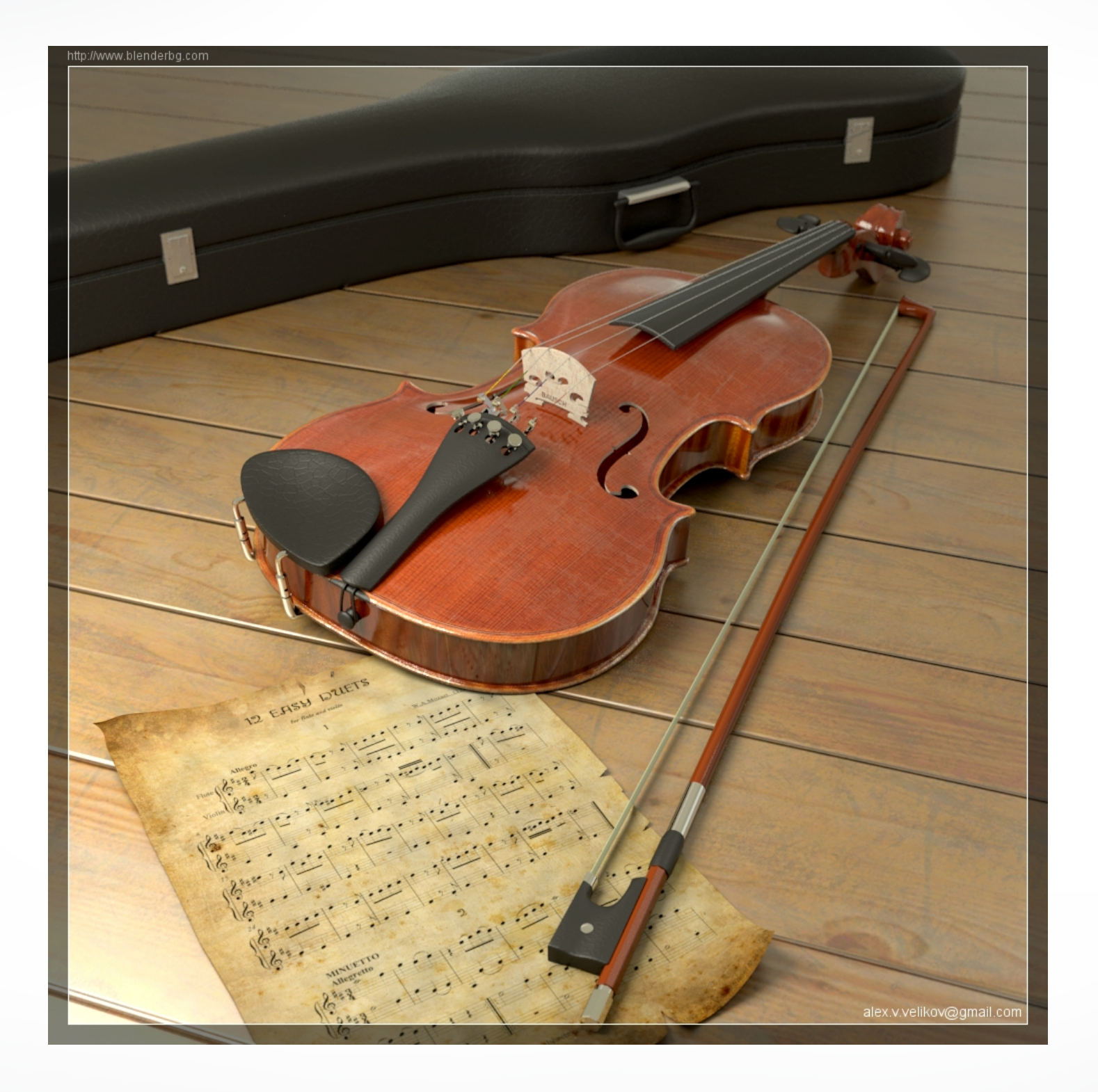

[www.yafaray.org](http://www.yafaray.org)

#### **Raytracing Example IV**

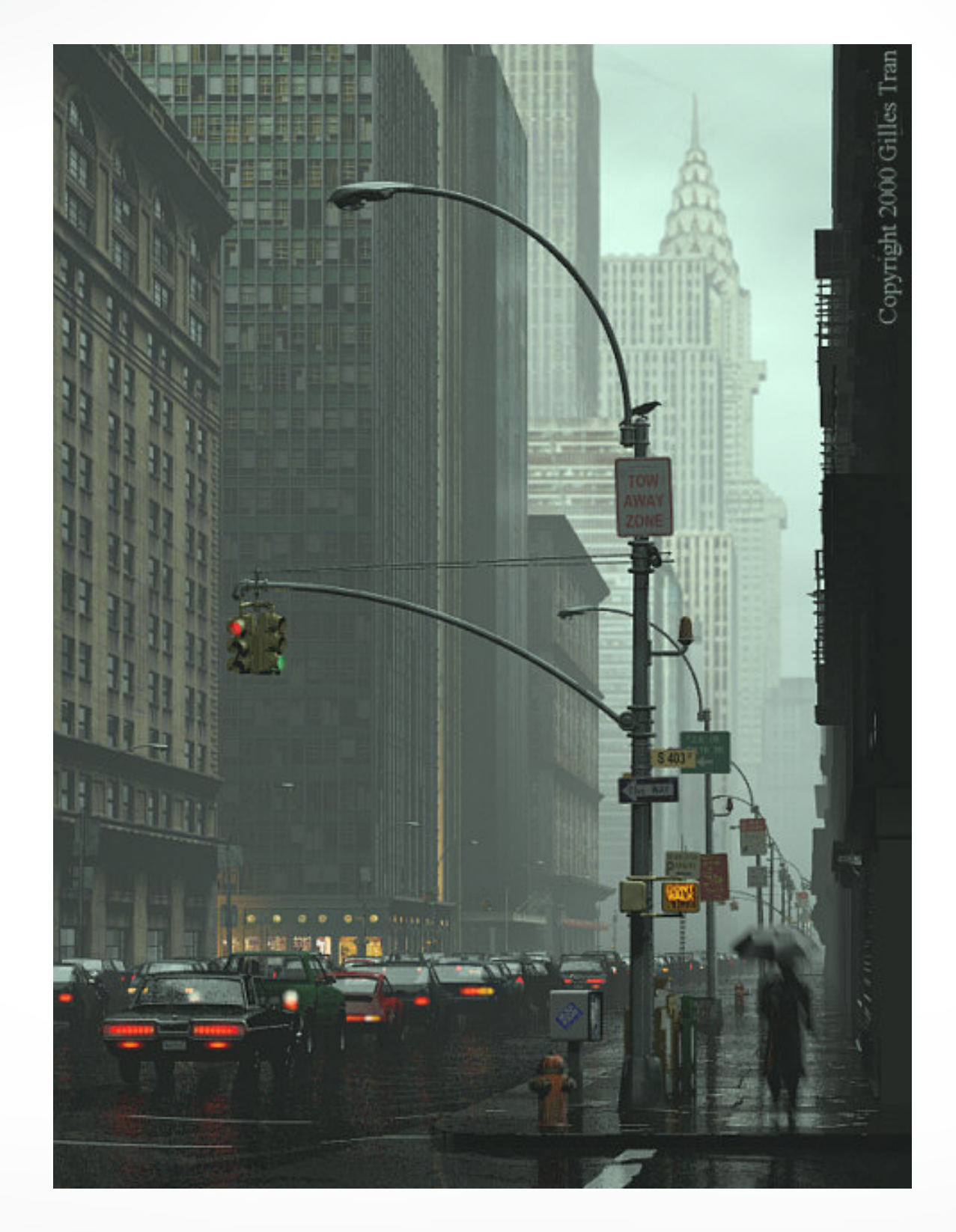

[www.povray.org](http://www.povray.org)

#### **Summary**

- Ray Casting
- Shadow Rays and Local Phong Model
- Reflection
- Transmission
- Next lecture: Geometric queries

#### <http://cs420.hao-li.com>

# **Thanks!**

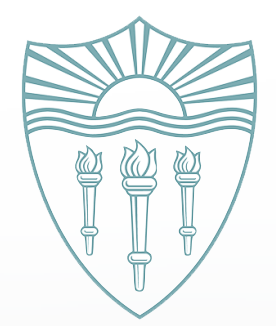